## **Как восстановить доступ к ЛК**

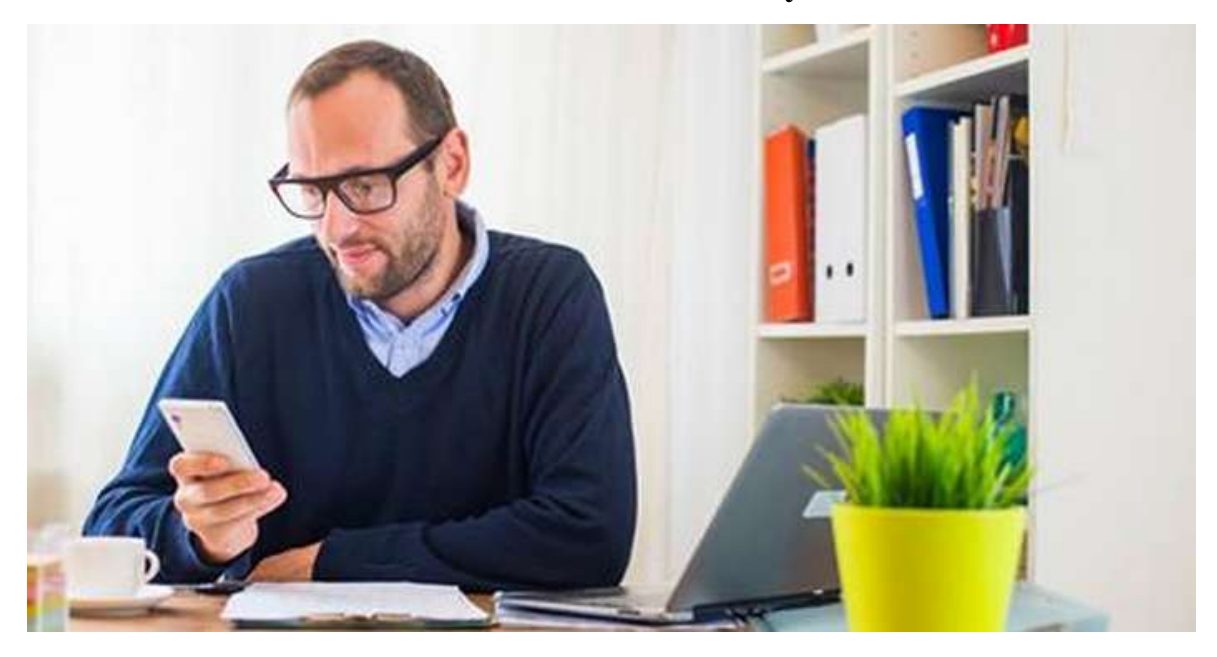

## **Лайфхак: восстанавливаем доступ к порталу госуслуг**

Если вы регистрировались на портале госуслуг (FB - [https://goo.gl/zDY4ZZ,](https://goo.gl/zDY4ZZ) ВК -

[https://goo.gl/yIVFUW\)](https://goo.gl/yIVFUW) и забыли пароль — не переживайте! Его легко восстановить.

Вам понадобятся: карточка страхового свидетельства (с номером СНИЛС), мобильный телефон и доступ к электронной почте, которую вы указали при регистрации.

На портале нажмите «Восстановить пароль».

Вводите номер СНИЛС и выбирайте почту или мобильный телефон как способ подтверждения личности. На почту или телефон придѐт сообщение с кодом, который надо ввести на сайте.

Если до этого в личном кабинете вы заполняли секретный вопрос, придѐтся также писать ответ на него, иначе система не разрешит доступ.

Введите новый пароль и пользуйтесь госуслугами. Это проще, чем кажется.